## 且次

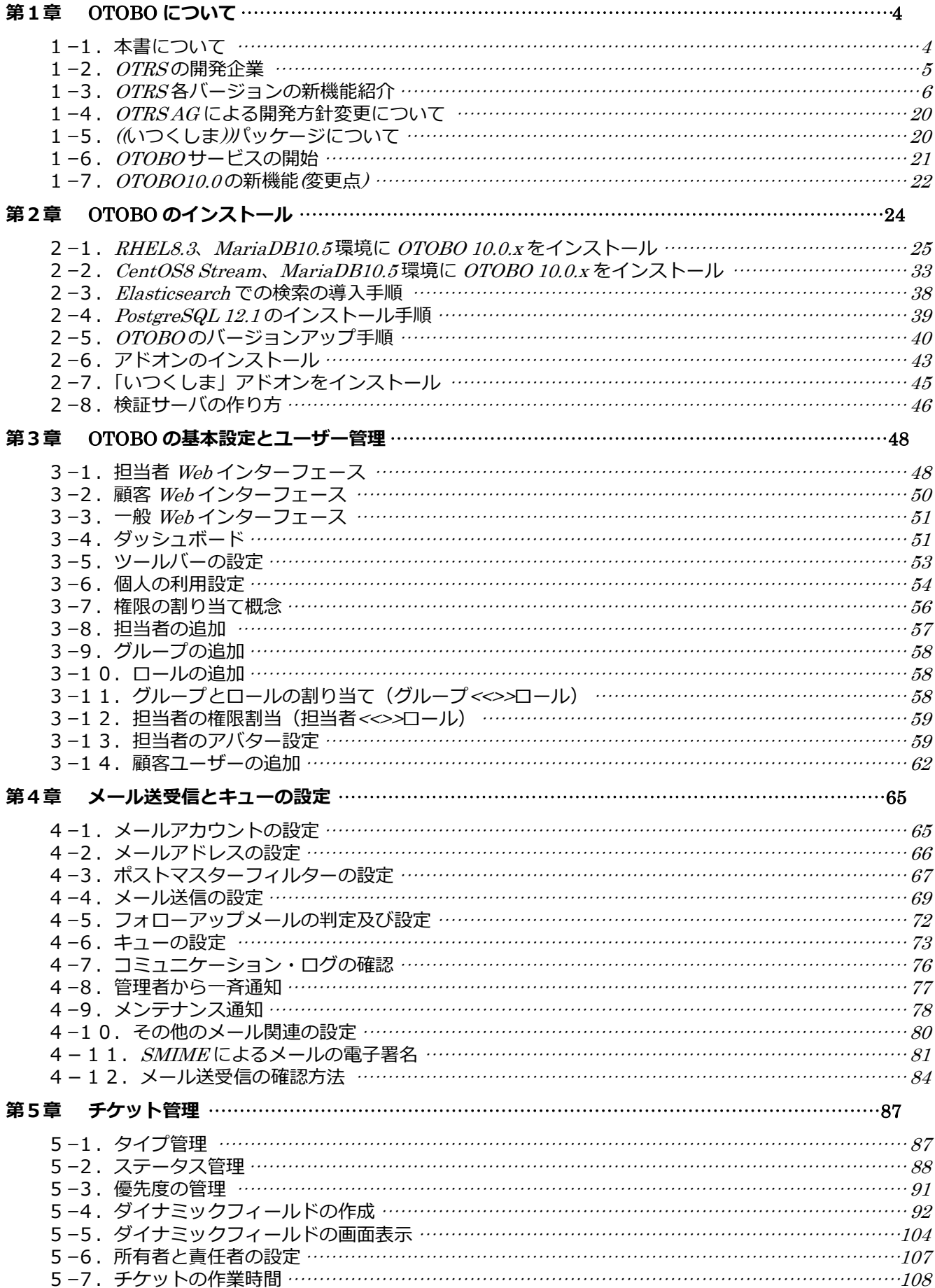

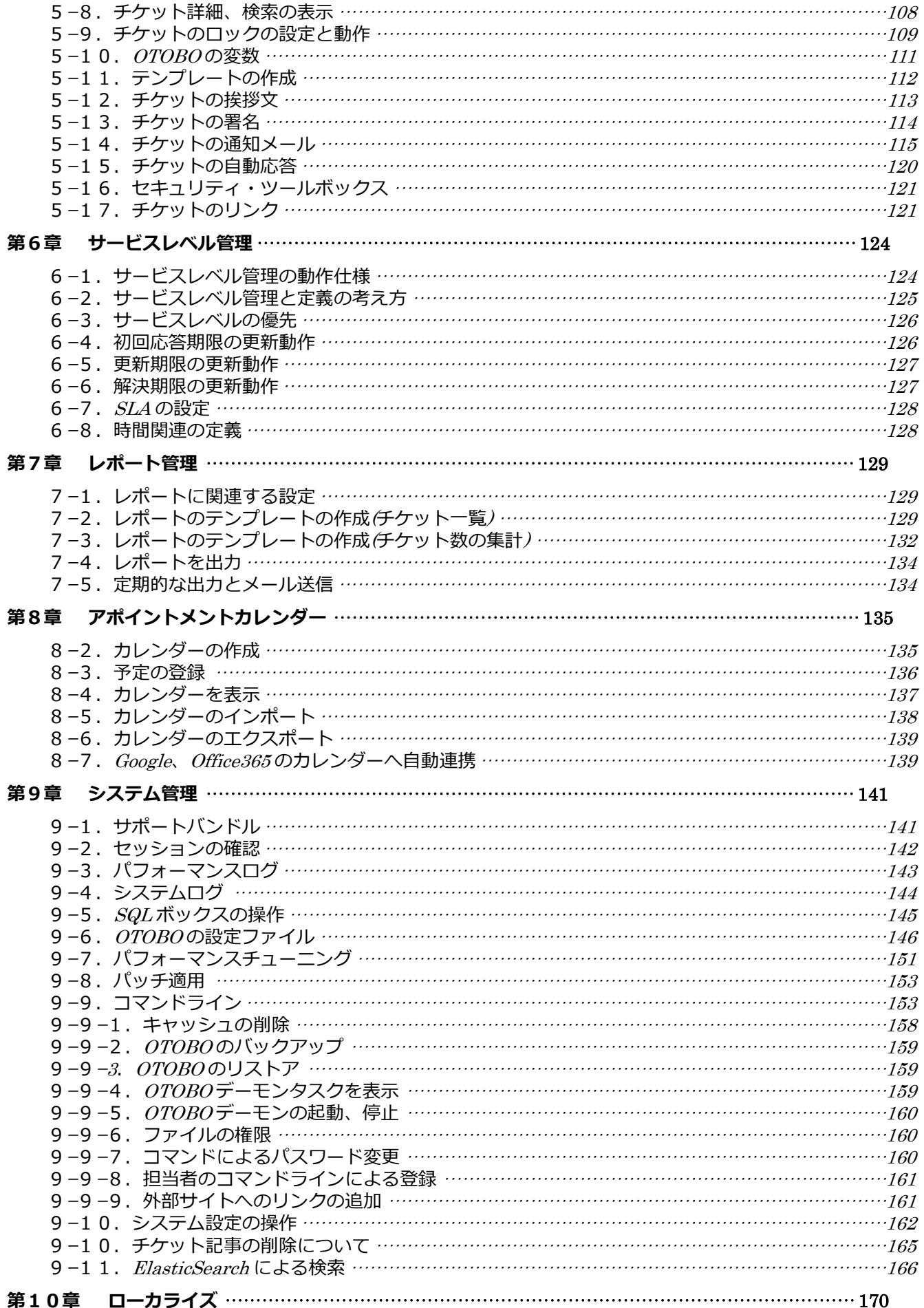

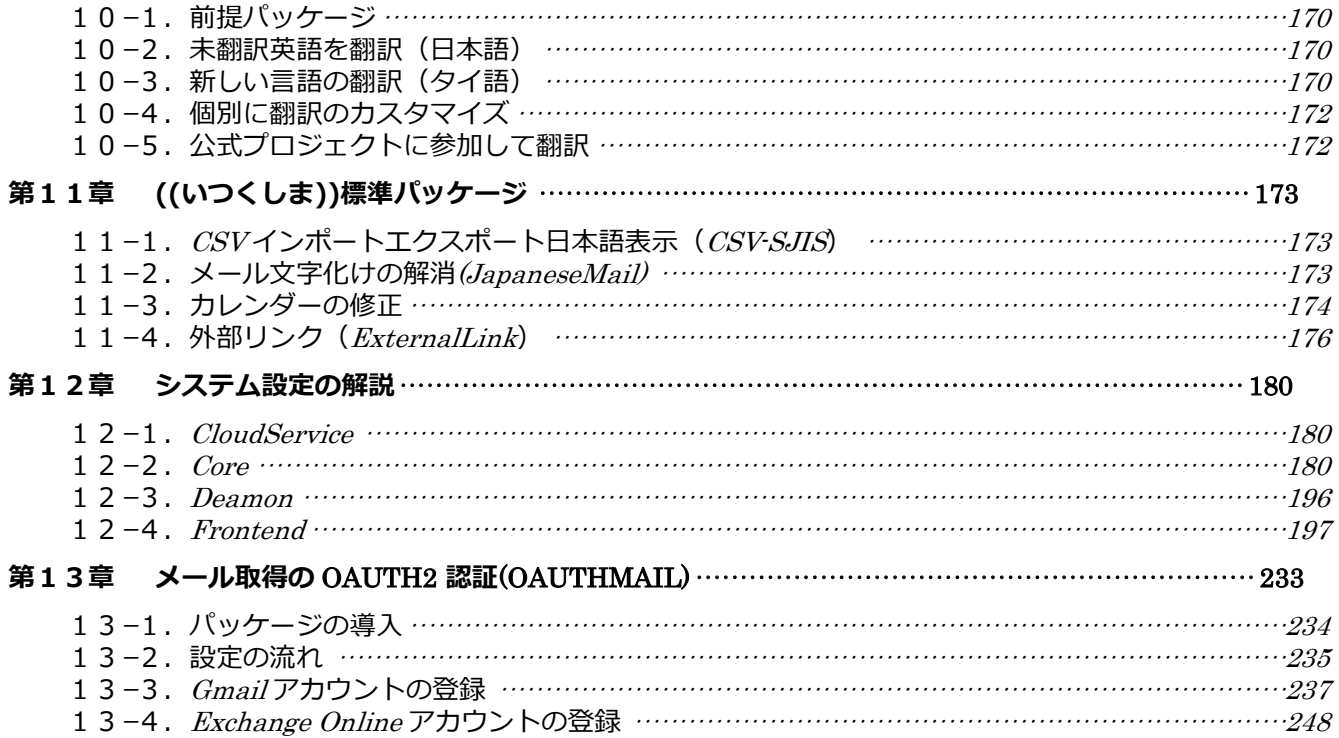